**TNamed** 

fName fTitle fglsA

@~TNamed **TNamed TNamed TNamed TNamed** operator= **Clear Clone Compare Copy FillBuffer GetName GetTitle Hash IsSortable SetName SetNameTitle SetTitle**  $\overline{\mathbf{s}}$ Print **Sizeof Class Class Name IsA ShowMembers** 

**AliVCuts** fglsA @~AliVCuts operator= **IsSelected GetSelectionMask GetStatistics** Class **Class Name IsA ShowMembers** 

**AliAnalysisCuts fFilterMask fSelected** fglsA @~AliAnalysisCuts operator= **IsSelected IsSelected** Init **SetFilterMask GetFilterMask SetSelected Selected Merge GetOutput GetStatistics** Class Class Name **IsA ShowMembers** 

**AliDielectronFventCuts** 

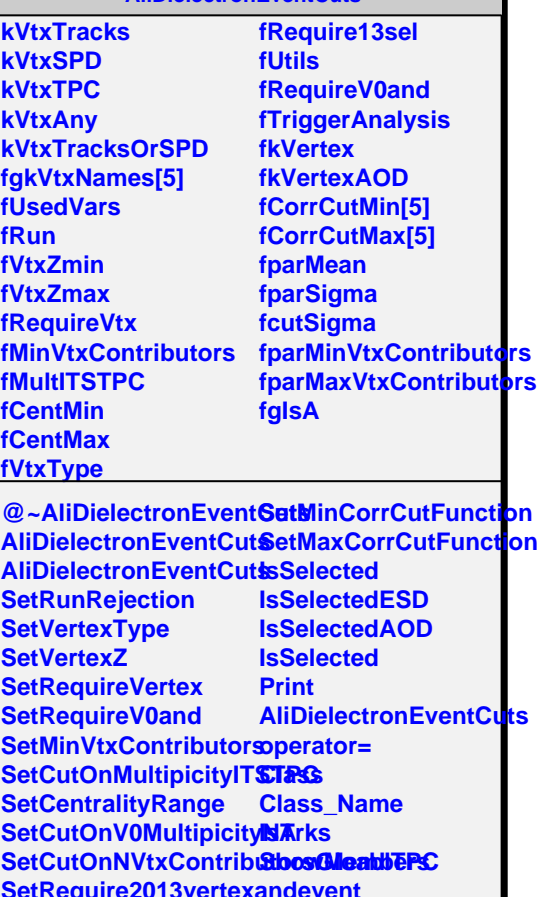